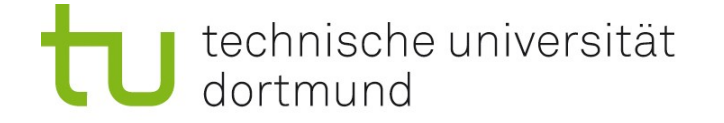

# Einführung in die Angewandte Bioinformatik: Proteinsequenz-Datenbanken 14.05.2009

Prof. Dr. Sven Rahmann

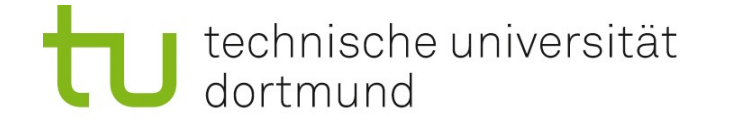

EMBL-

Databa Quick

for answers to commonly

LГ

 $\vert$   $\vert$ 

#### **UniProt**

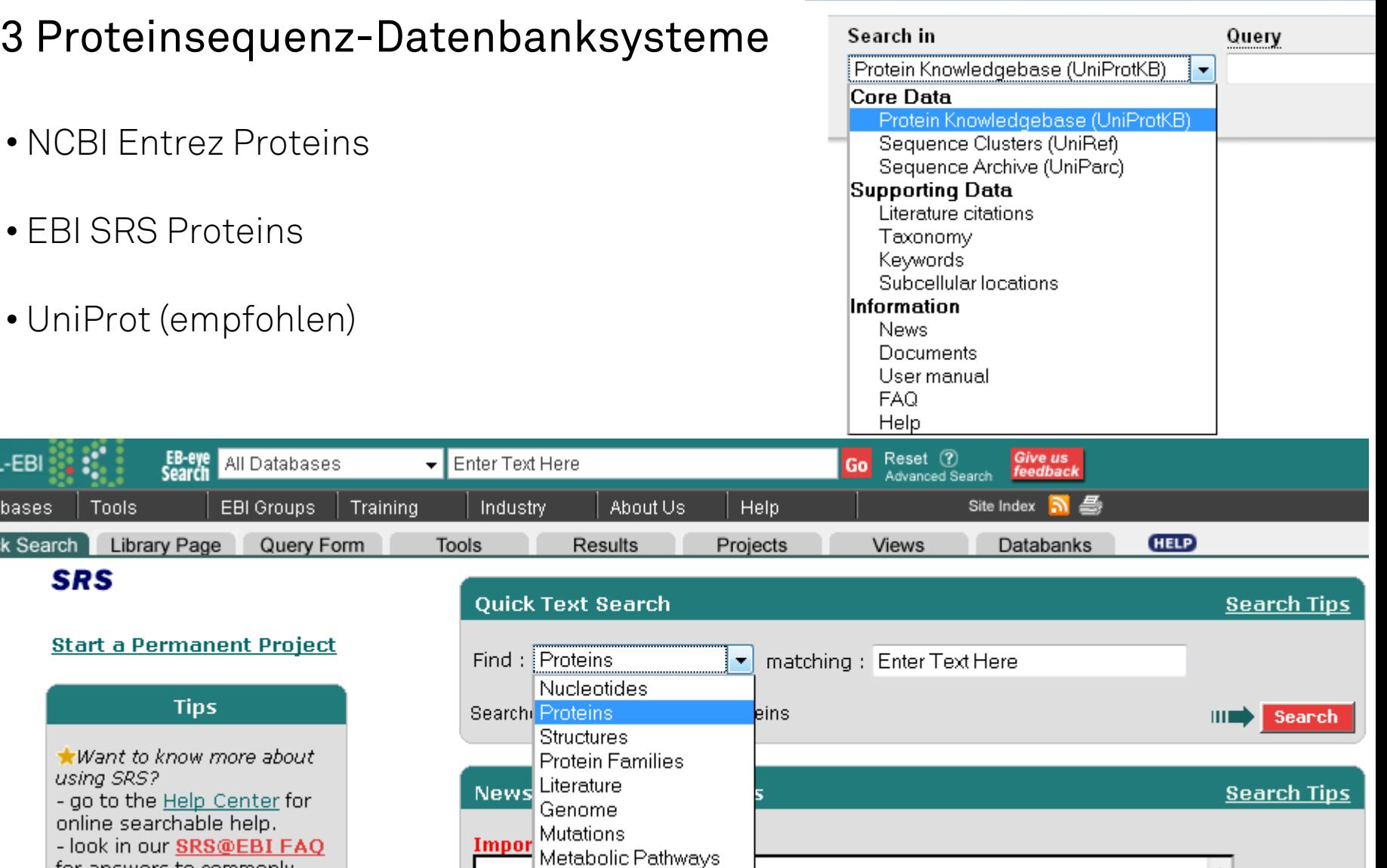

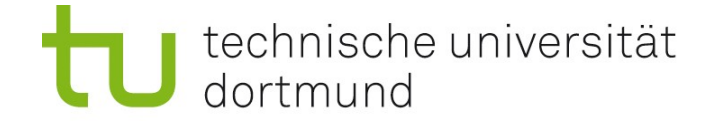

## NCBI Entrez Proteins

"Entrez"-Sicht auf verschiedene Datenbanken, auch Nicht-NCBI-Datenbanken. Vorteil: in gewohnter Weise mit Entrez durchsuchbar

### Sequenz-Inhalt (wie bei UniProt):

- Swiss-Prot
- PIR
- Übersetzungen der kodierenden Nukleotidsequenzen in GenBank und RefSeq.

### Weiterer Inhalt aus:

- Literatur: PRF (Protein Research Foundation, Japan)
- Proteinstruktur: wwPDB (world-wide Protein Data Bank, Proteinstrukturen)

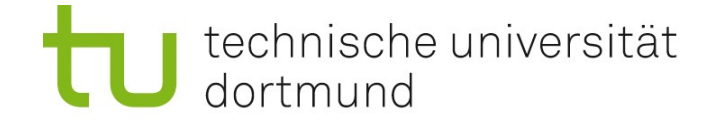

## Suche in NCBI Entrez Proteins

- Anzeige weiterer Treffer in der Gene-Datenbank
- Anzeige der Organismen mit vielen Treffern

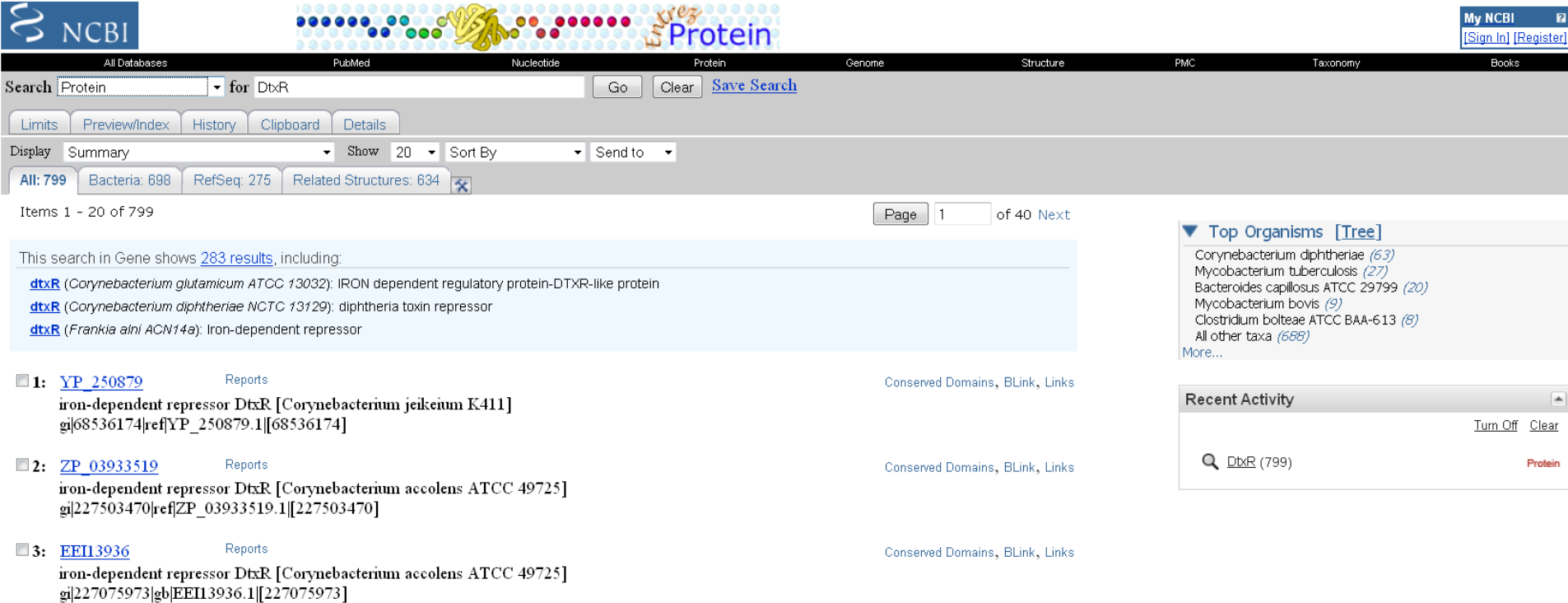

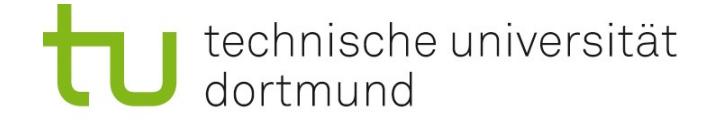

### Suchergebnisse in NCBI Entrez Proteins

- Anzeige im GenPept-Format (wie GenBank-Format), andere möglich.
- Viele Tools und Links auf der rechten Seite (BLAST, CD || Struktur, Literatur...).

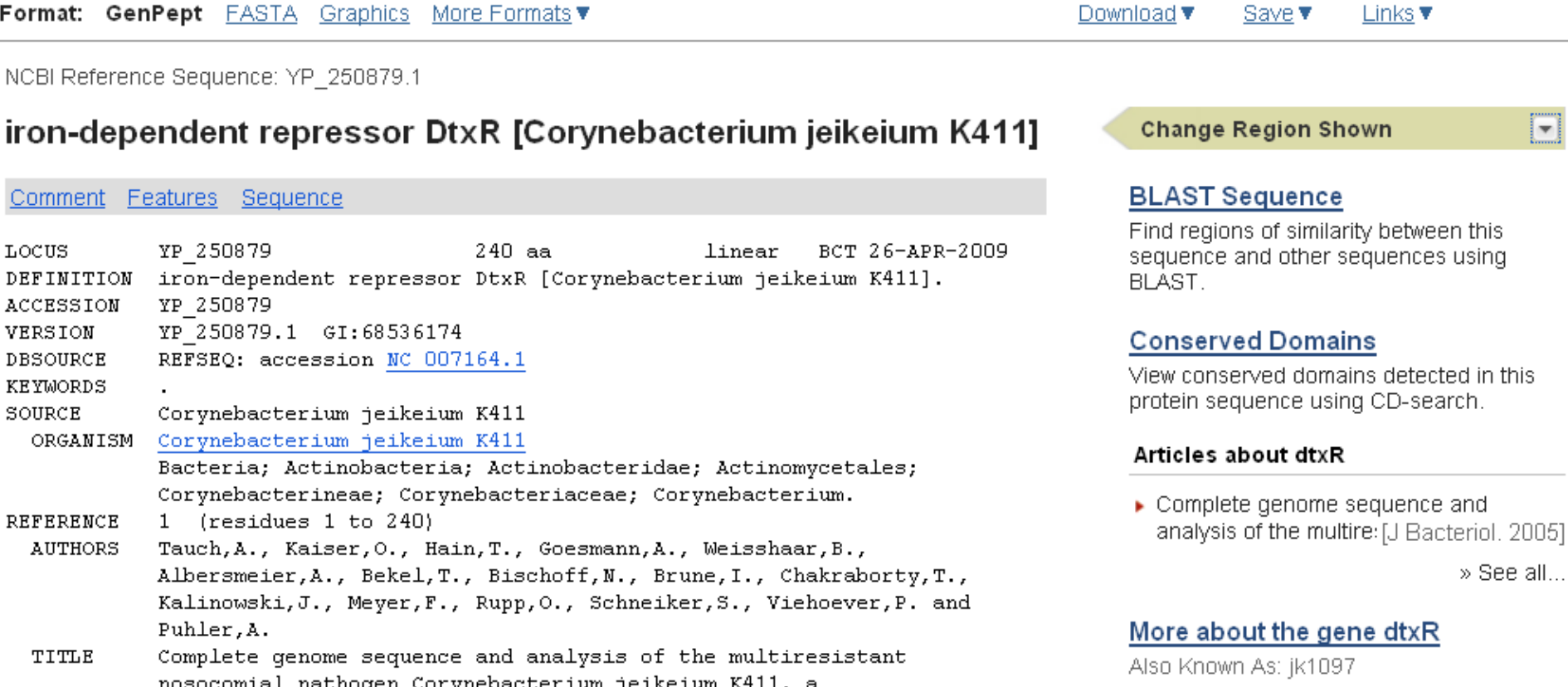

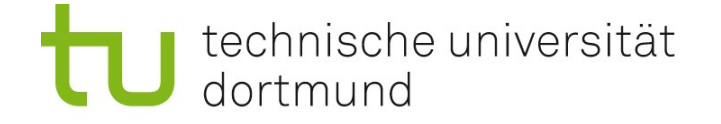

...

### Wichtige Suchfelder für NCBI Proteins

[accession] [gene name] [protein name] [EC/RN number] [organism] [molecular weight] (Bereichssuche, z.B. 1000:1500) [sequence length] (Bereichssuche)

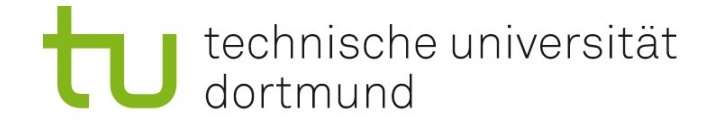

# Universal Protein Resource (UniProt) [http://www.uniprot.org](http://www.uniprot.org/)

UniProt besteht aus vier Datenbanken

- Protein Knowledgebase (UniProtKB) bestehend aus
	- TrEMBL Translated EMBL (übersetzte EMBL-Nukleotideinträge)
	- Swiss-Prot (von Hand annotierte Protein-Datenbank)
- Sequenz-Cluster (UniRef) repräsentative Sequenzen für Proteinfamilien
- Sequenz-Archiv (UniParc) Historie der Proteinsequenzen
- Proteinsequenzen aus Metagenomprojekten (UniMES) (neu)

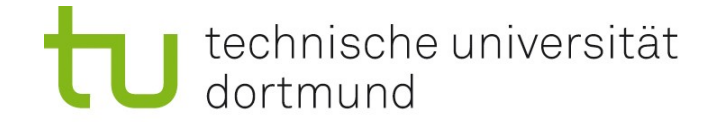

## Universal Protein Resource (UniProt) [http://www.uniprot.org](http://www.uniprot.org/)

### UniProt besteht aus vier Datenbanken

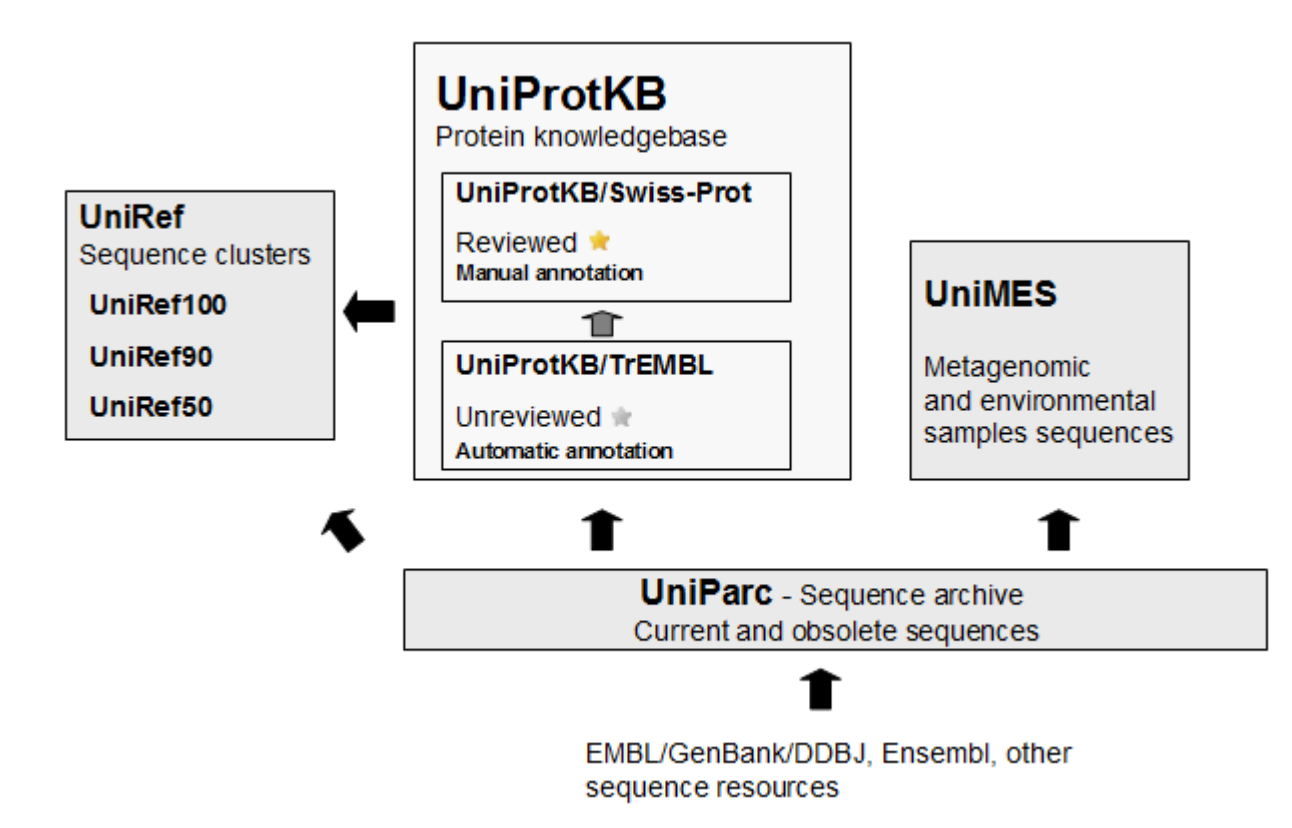

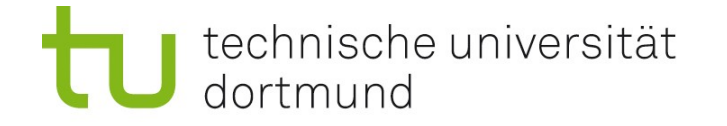

## Universal Protein Resource (UniProt) [http://www.uniprot.org](http://www.uniprot.org/)

Beteiligte Institute und verfügbare Dienste

- European Bioinformatics Institute (EBI) mit - TrEMBL (Teildatenbank von UniProtKB)
- Swiss Institute of Bioinformatics (SIB) mit
	- Swiss-Prot (Teildatenbank von UniProtKB)
	- ExPASy Server (Expert Protein Analysis System)
- Georgetown University mit
	- PIR (Protein Information Resource)

technische universität dortmund

**UniProt** 

# UniProtKB-Suche

Achtung: Die Syntax für die Suche ist anders als bei Entrez:

feldname: "Suchbegri

Die Feldnamen rechts funktionieren nicht!

Wichtig sind: gene: Gen-Name name: Protein-Name organism: Organismus

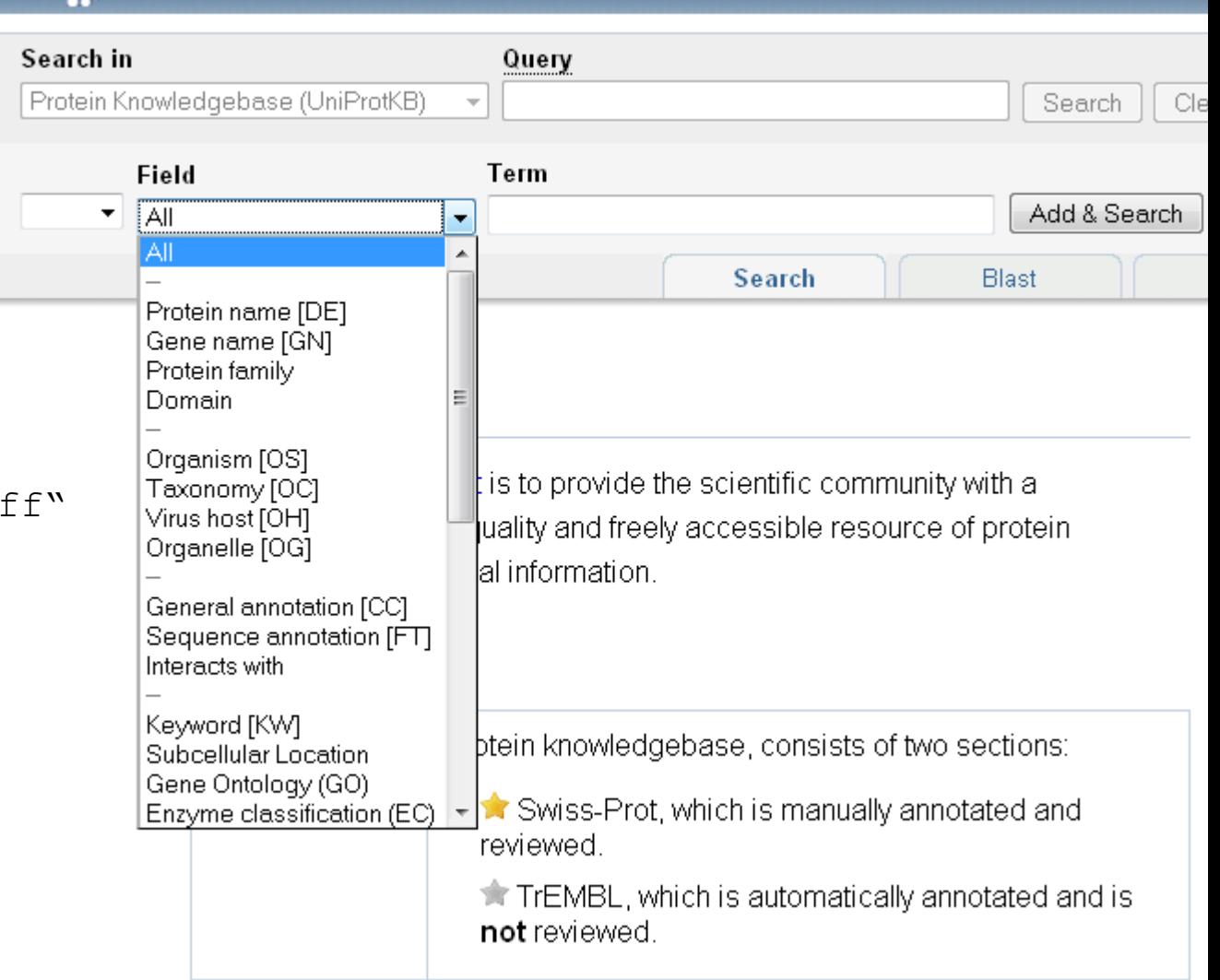

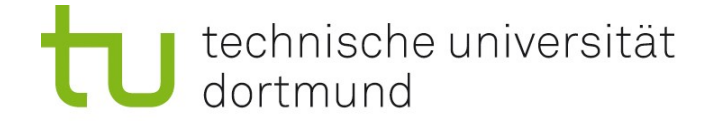

## UniProtKB-Suche: Beispiel

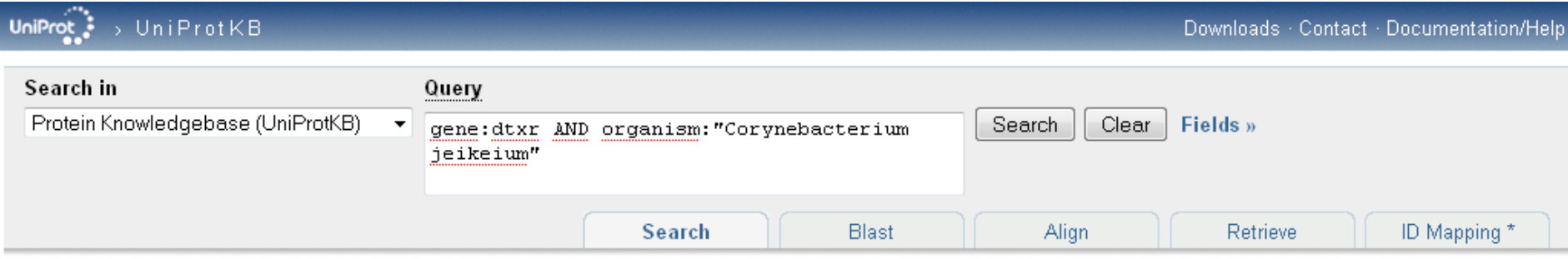

#### 1 result for gene:dtxr ⊠ AND organism:"Corynebacterium jeikeium" ⊠ in UniProtKB

훓을 Reduce sequence redundancy to 100%, 90% or 50% | B Customize display

Download...

Page 1 of 1

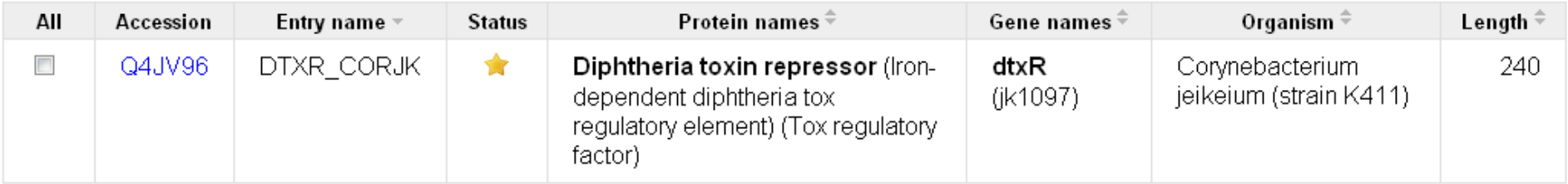

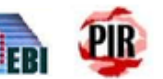

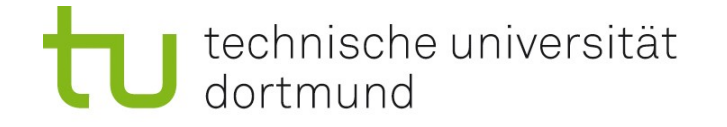

## UniProtKB-Suche: Beispiel

Datenbankeintrag Q4JV96

<http://www.uniprot.org/uniprot/Q4JV96>

- Names and Origin (Protein-, Gen-Name, Organismus)
- Protein attributes (Länge, Zustand der Sequenz, Existenz des Proteins)
- General annotation (Funktion, Ort, Ähnlichkeiten)
- Ontologies (kontrollierte Stichwörter, GO-Terme)
- Sequence annotation / Features (bekannte Proteinketten, Domänen)
- Sequences (Proteinsequenz, Zugriff auf Tools)
- References (Literaturangaben)
- Cross-references (Verweise auf andere Datenbanken)
- Entry information (Geschichte dieses Datenbank-Eintrags)

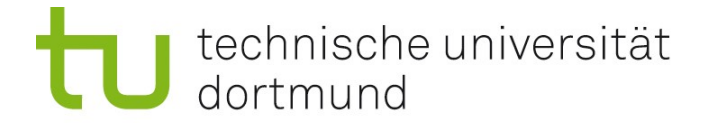

## UniProtKB-Suche: Beispiel Q4JV96 - Cross References

Beispiele für in UniProt verlinkte Datenbanken:

- RefSeq
- PDB 3D-Proteinstrukturen
- PDBSum graphische Übersicht über in PDB enthaltene Strukturen
- SWISS-2DPAGE Lage des Proteins in 2D-Gelen
- KEGG Reaktionswege (Pathways) mit Beteiligung des Proteins [Kyoto Encyclopedia of Genes and Genomes]
- Pfam Proteindomänen-Familien

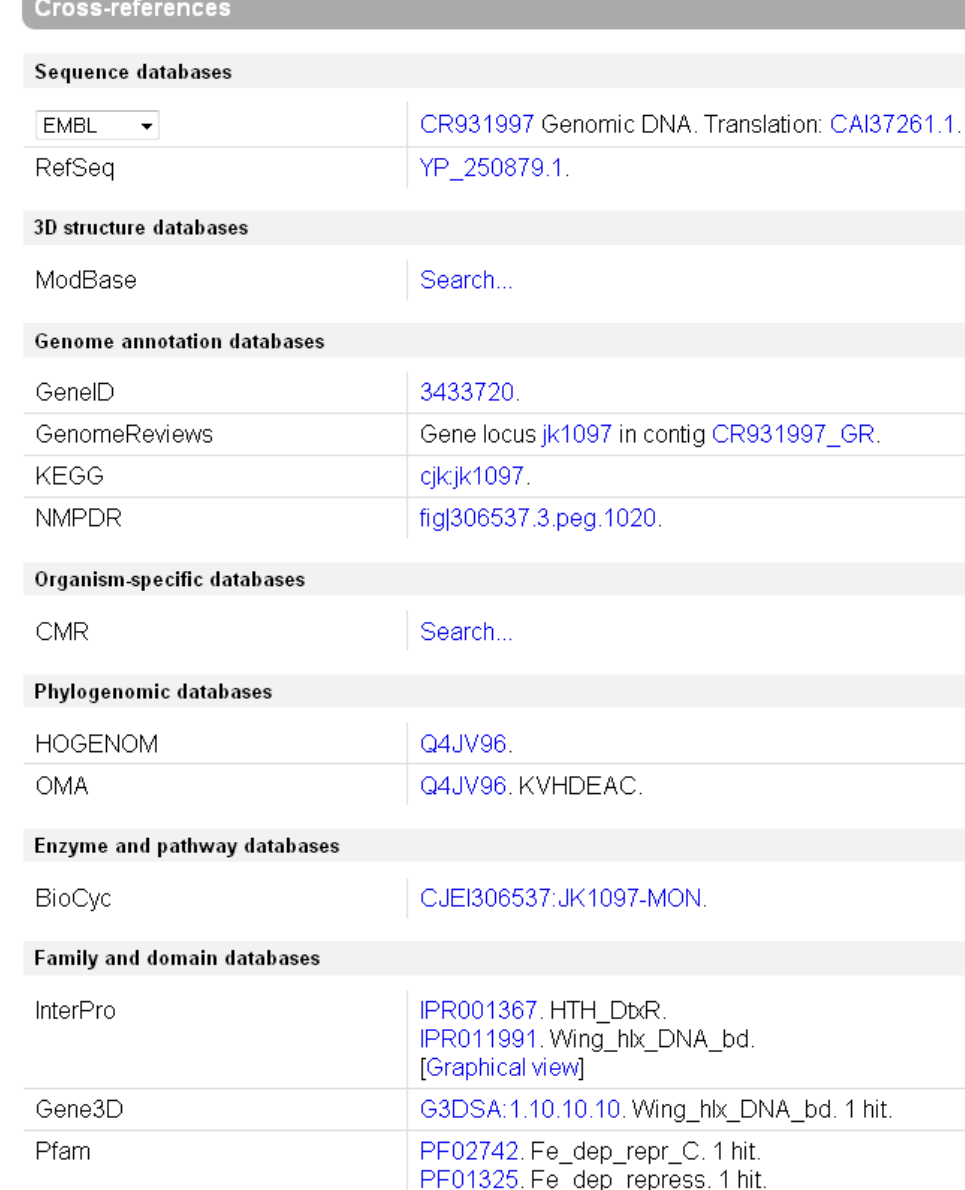

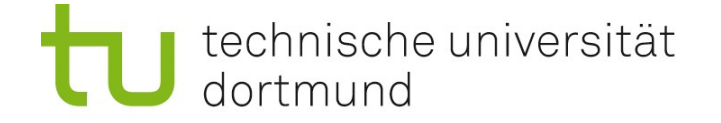

### UniProtKB-Suche: Beispiel Q4JV96 - Tools

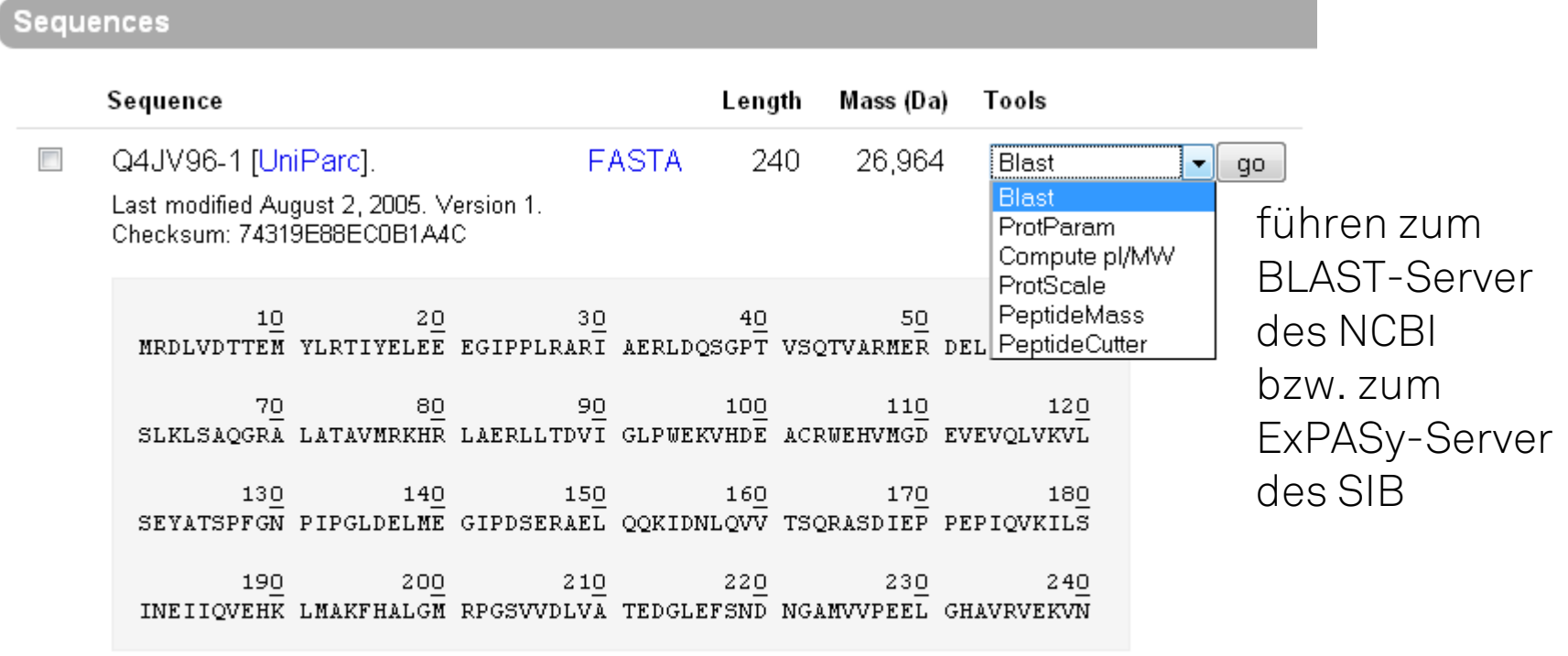

« Hide

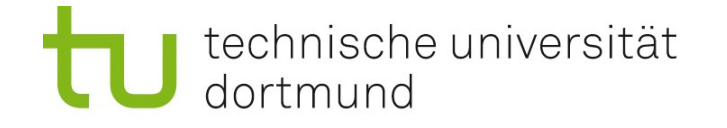

# ExPASy (Expert Protein Analysis System) - ProtParam

### Zahlreiche Protein-Parameter

(Auswahl der gesamten Proteinkette (chain) )

- Länge
- Molekulargewicht (Masse)
- Theoretischer pI (isoelektrischer Punkt)
- Aminosäureverteilung (mit Ladungsverteilung)
- Atomare Zusammensetzung, chemische Summenformel
- Extinktionskoeffizient
- Halbwertzeit (Proteindegradationsrate)
- Instabilitätsindex

...

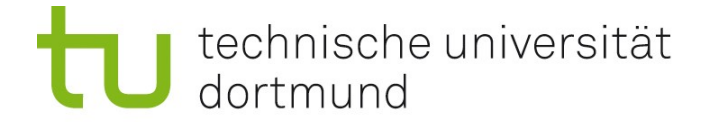

## ExPASy Hauptseite [\(http://www.expasy.org/\)](http://www.expasy.org/) - Tools

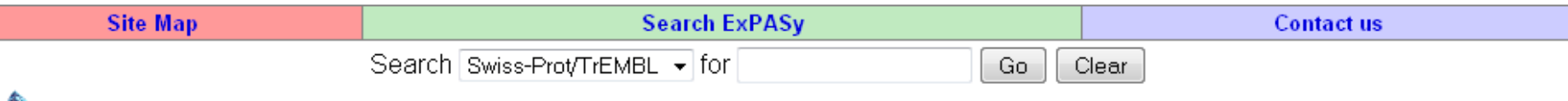

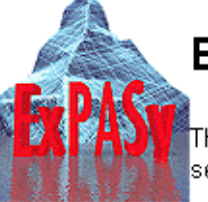

### **ExPASy Proteomics Server**

The ExPASy (Expert Protein Analysis System) proteomics server of the Swiss Institute of Bioinformatics (SIB) is dedicated to the analysis of protein. sequences and structures as well as 2-D PAGE (Disclaimer / References / Linking to ExPASγ).

#### [Databases] [Tools & Software] [Education & Services] [Links] **Announcements Mirror Sites Job openings**

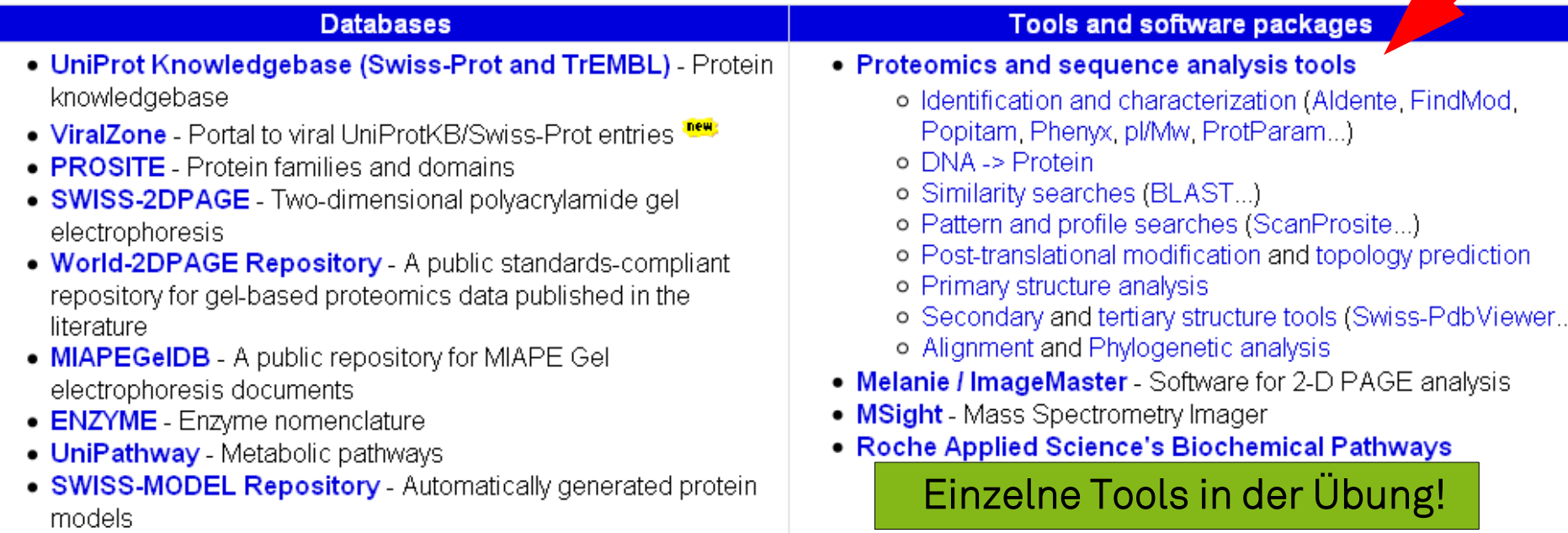

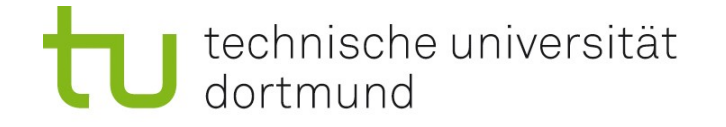

## Proteindomänen und Proteinfamilien

### Domänen

sind wiederkehrende modulare Bausteine von Proteinen. Durch verschiedene Kombinationen von Domänen entstehen Proteine mit unterschiedlichen Eigenschaften. Ziel: alle existierenden Domänen katalogisieren, analysieren

### Proteinfamilien

Eine Domäne oder eine bestimmte Kombination von Domänen kann eine bestimmte Familie von Proteinen charakterisieren.

### Datenbanken zu Domänen

Pfam: <http://pfam.sanger.ac.uk/> protein families SMART: <http://smart.embl-heidelberg.de/> simple modular architecture

research tool

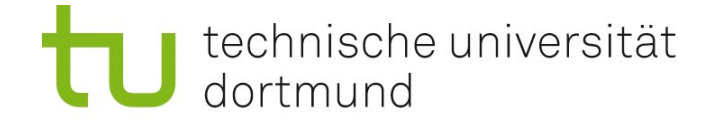

## Modellierung von Proteindomänen

Wie kann man eine Domäne beschreiben?

- Aminosäuresequenz (Konsensus + Variationsmöglichkeiten) Sequenz angeben, evtl. mehrere Symbole pro Position (nicht sehr nützlich wg. Variationen)
- multiples Alignment aus bekannten Beispiel-Sequenzen Beispiel folgt
- statistisches Modell (Hidden-Markov Model, HMM) Beispiel folgt

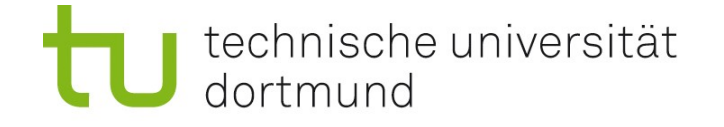

### Beschreibung durch Multiples Alignment

#### Beispiel: Serpin-Domäne (Serin Protease Inhibitor)

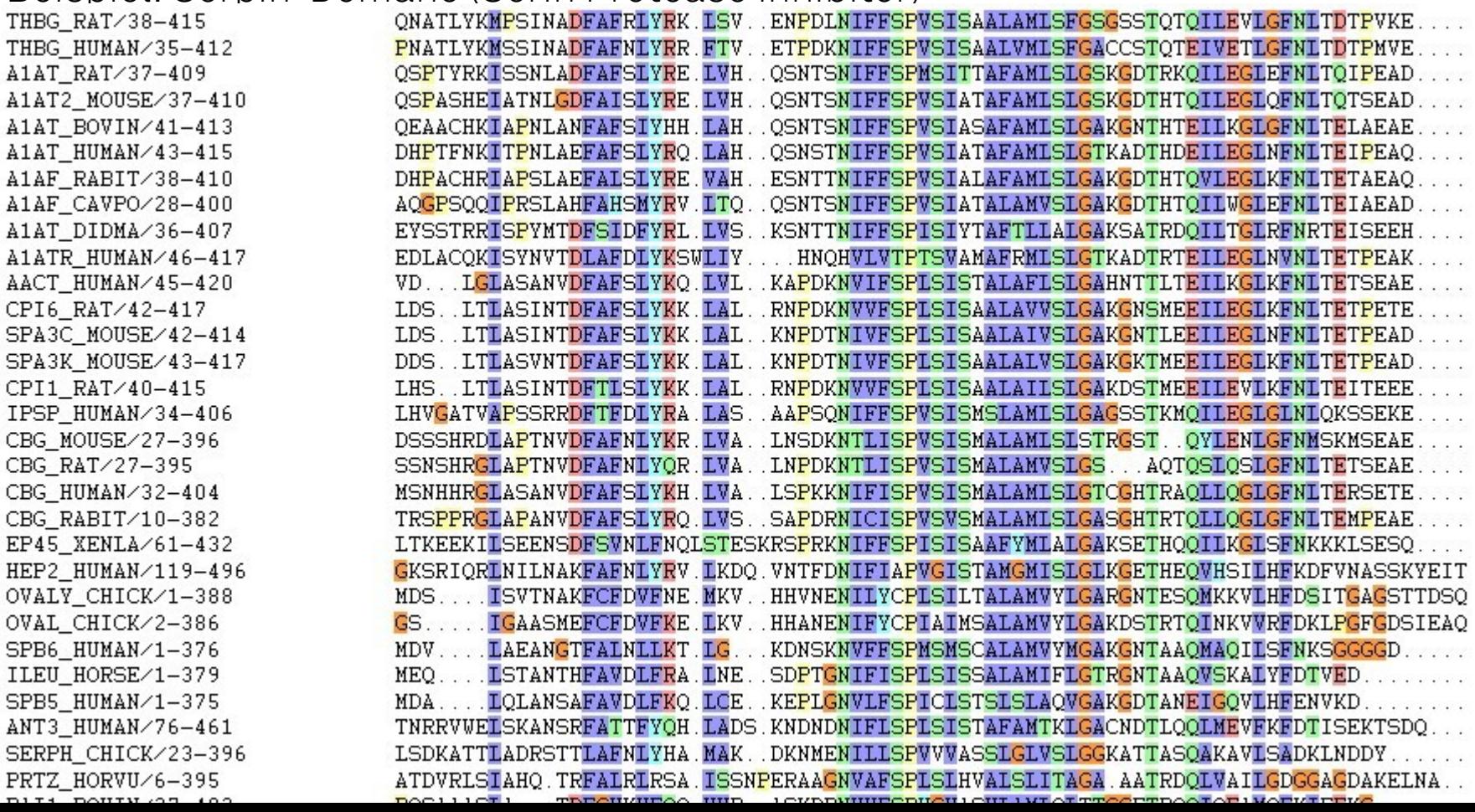

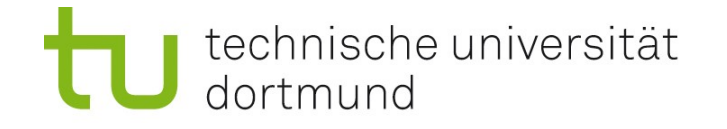

# Beschreibung durch HMM

### Hidden Markov Model (HMM)

Stochastisches generatives Modell:

- wird aus gegebenen Beispiel-Sequenzen (Alignment) erstellt
- kann weitere ähnliche Sequenzen generieren
- kann benutzt werden, um zu prüfen, ob eine neue Sequenz zum Modell passt (Berechne Wahrscheinlichkeit, dass HMM diese Sequenz generiert)

### Modellparameter

Für jede Position wird angegeben:

- Wahrscheinlichkeit, Position auszulassen
- Aminosäure-Verteilung (Wahrscheinlichkeiten)
- Wahrscheinlichkeit, dahinter zusätzliche AS einzufügen
- Aminosäure-Verteilung der eingefügten AS

technische universität dortmund

# HMM (Profil-HMM)

Visuelle Vorstellung nach Durbin, Eddy, Krogh, Mitchison: *Biological Sequence Analysis* Cambridge University Press

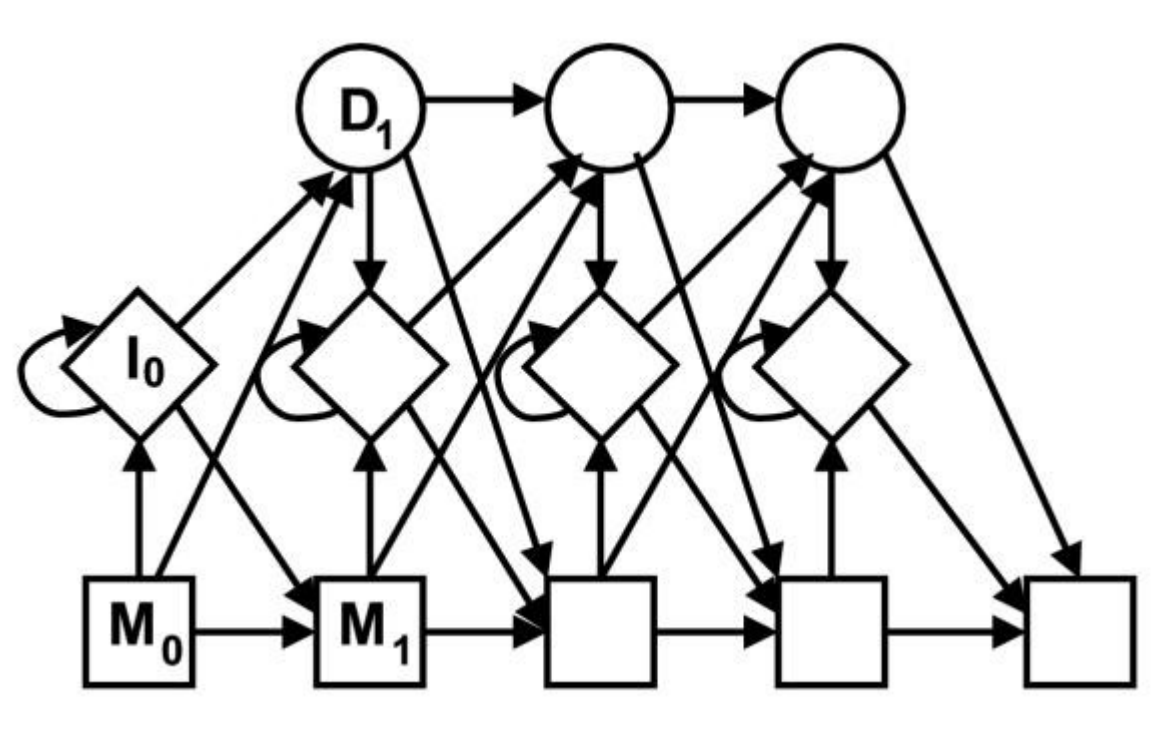

### Modellparameter

Für jede Position wird angegeben:

- Wahrscheinlichkeit, Position auszulassen ("deletion" D)
- Aminosäure-Verteilung (Wahrscheinlichkeiten in M0, M1, ...)
- Wahrscheinlichkeit, dahinter zusätzliche AS einzufügen ("insertion" I)
- Aminosäure-Verteilung der eingefügten AS (Wahrscheinlichkeiten in I0, ...)

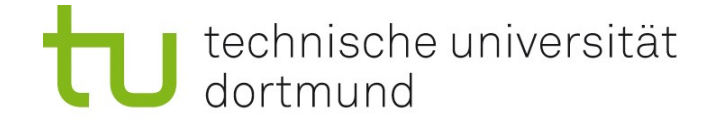

### Visualisierung durch HMM-Logos

## Höhe der Türme: Grad der Konserviertheit Breite der Türme: Wahrscheinlichkeit, nicht ausgelassen zu werden Breite der roten Balken: Insertionswahrscheinlichkeit zwischen zwei Positionen

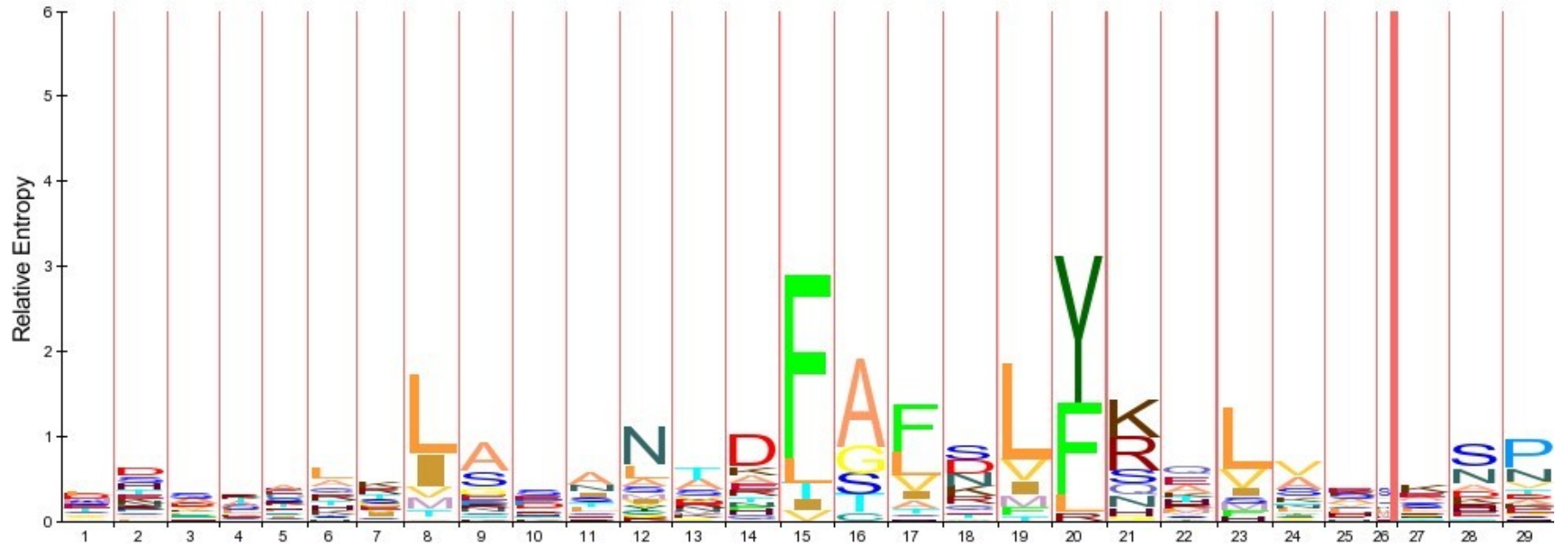

If you use HMM-Logos in your publication, please cite

"Schuster-Boeckler B, Schultz J, Rahmann S: HMM Logos for visualization of protein families. BMC Bioinformatics 2004,  $5:7"$ 

The paper is "open access": http://www.biomedcentral.com/1471-2105/5/7

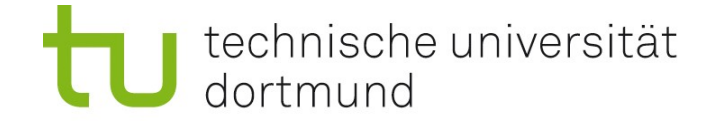

### Spezielle Protein-Datenbanken

**Molecular Class-Specific Information System (MCSIS) project** 

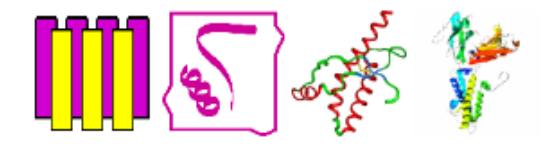

#### **Available MCSIS**

- The GPCRDB: a Molecular-Specific Information System for G Protein-Coupled Receptors (created in 1994)
	- o The GPCRDB at the CMBI, the Netherlands
- The NucleaRDB: a Molecular-Specific Information System for Nuclear Receptors (created in April 2000)
	- o The NucleaRDB at the CMBI, the Netherlands o Mirror site at UCSF, USA (no longer available)
- The PrionDB: a Molecular-Specific Information System for Prion proteins (created July, 21 2003)
	- o The PrionDB at the CMBI, the Netherlands o Mirror site at UCSF, USA (no longer available)
- The KChannelDB: a Molecular-Specific Information System for potassium channels (created July, 25 200)
	- o The KChannelDB at the CMBI, the Netherlands
	- o Mirror site at UCSF, USA (no longer available)
- The GPCRIPDB: a Molecular-Specific Information System for GPCR Interacting Partners (G proteins &
	- o The GPCRIPDB at the CMBI, the Netherlands

jeweils auf eine Proteinfamilie zugeschnittene Datenbanken, enthalten viel Expertenwissen, meist von Hand gepflegt:

wenige Einträge, aber qualitativ hochwertig

[http://www.gpcrdb.org](http://www.gpcrdb.org/)

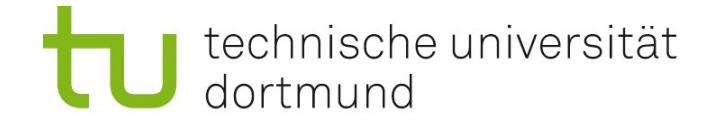

## Zusammenfassung

### Protein-Sequenzdatenbanken

- UniProt [\(http://www.uniprot.org\)](http://www.uniprot.org/)
- Zugriff auf Analyse-Werkzeuge
- Links zu anderen Datenbaken (z.B. Gene, Strukturen)

### Protein-Sequenzanalyse

- ExPASy (Expert Protein Analysis System), via UniProt
- Vielzahl von nützlichen Werkzeugen

### Modellierung von Proteinen / Domänen

• Hidden Markov Modelle (HMMs)

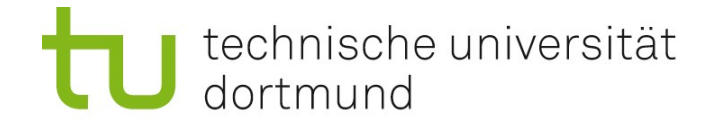

## Ausblick

### Ähnlichkeit, Alignments, Homologie

- Sequenzähnlichkeit
- Alignment von homologen Sequenzen
- Homologiesuche: BLAST; Statistik dazu
- BLAST-Statistik
- Multiple Alignments (Clustal)
- Alignment Algorithmen und Komplexität

### Proteinstruktur

- Sekundärstruktur
- Tertiärstruktur (3D)
- Quartärstruktur